# **Μάθημα 120**

**Υποπρογράμματα**

(2010\_Γ\_ΕΠΑΝΑΛΗΠΤΙΚΕΣ) Ένα σύστημα υπολογιστή χρησιμοποιεί για τον έλεγχο πρόσβασης των χρηστών του έναν πίνακα 1000 γραμμών και 3 στηλών με τα στοιχεία τους. Σε κάθε γραμμή του αποθηκεύει, στην πρώτη στήλη το όνομα πρόσβασης του χρήστη, στη δεύτερη στήλη το συνθηματικό του και στην τρίτη έναν από τους χαρακτήρες «Σ» ή «Α». (Ο χαρακτήρας «Σ» δηλώνει ότι το συνθηματικό συνεχίζει να ισχύει, ενώ ο χαρακτήρας «Α» δηλώνει ότι το συνθηματικό πρέπει να αλλάξει).

Θεωρήστε ότι υπάρχει ένα κύριο πρόγραμμα που υλοποιεί τα παραπάνω και καλεί τη διαδικασία ΕΛΕΓΧΟΣ η οποία ελέγχει την πρόσβαση του χρήστη στο σύστημα.

Να γράψετε τη διαδικασία ΕΛΕΓΧΟΣ η οποία να περιλαμβάνει:

α. Τμήμα δηλώσεων.

Κύριο τμήμα το οποίο:

- β. Διαβάζει το όνομα και το συνθηματικό του χρήστη. Ελέγχει αν το όνομα πρόσβασης και το συνθηματικό είναι έγκυρα, δηλαδή υπάρχουν στον πίνακα χρηστών και αναφέρονται στον ίδιο χρήστη. Αν υπάρχουν, εμφανίζει το μήνυμα «ΚΑΛΩΣ ΗΡΘΑΤΕ», διαφορετικά εμφανίζει το μήνυμα «ΛΑΘΟΣ ΟΝΟΜΑ ΠΡΟΣΒΑΣΗΣ Ή ΣΥΝΘΗΜΑΤΙΚΟ» και ζητά εκ νέου την εισαγωγή των δύο αυτών στοιχείων (ονόματος πρόσβασης και συνθηματικού) μέχρι να δοθούν έγκυρα στοιχεία.
- γ. Μετά την εμφάνιση του μηνύματος «ΚΑΛΩΣ ΗΡΘΑΤΕ» ελέγχει αν το συνθηματικό χρειάζεται αλλαγή. Αν χρειάζεται, ζητά από τον χρήστη την εισαγωγή νέου συνθηματικού δύο φορές (η δεύτερη ως επιβεβαίωση) μέχρις ότου το συνθηματικό και η επιβεβαίωσή του ταυτιστούν. Όταν ταυτιστούν, η διαδικασία αντικαθιστά το παλιό συνθηματικό με το νέο και τον αντίστοιχο χαρακτήρα «Α» της τρίτης στήλης με το «Σ».

## **Άσκηση 30 / σελίδα 289**

### **Άσκηση 30 / σελίδα 289 / κώδικας**

```
ΑΝ done = ΑΛΗΘΗΣ ΤΟΤΕ
ΙΚΑΛΩΣ ΗΡΘΑΤΕ'
ΑΝ ΣΤΟΙΧΕΙΑ[pos, 3] = 'Α' ΤΟΤΕ
_ΕΠΑΝΑΛΗΨΗΣ
ΓΡΑΨΕ 'Εισάγετε νέο συνθηματικό: '
ΔΒΑΣΕ pass1
ΓΡΑΨΕ 'Επιβεβαιώστε: '
ΔΒΑΣΕ pass2
ΜΕΧΡΙΣ_ΟΤΟΥ pass1 = pass2
ΣΤΟΙΧΕΙΑ[pos, 2]  pass1
ΣΤΟΙΧΕΙΑ[pos, 3]  'Σ'
ΑΝ
```
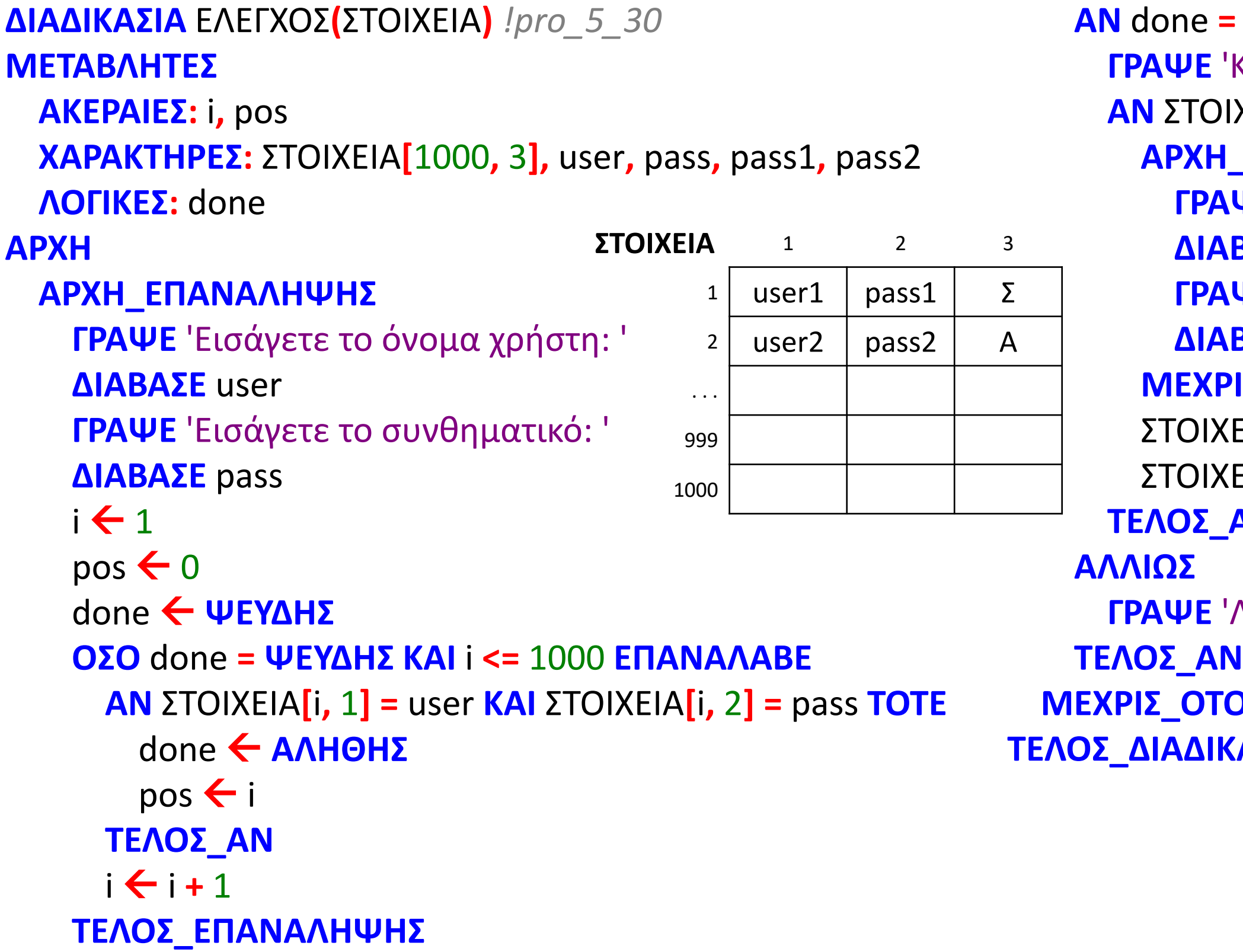

**ΓΡΑΨΕ** 'ΛΑΘΟΣ ΟΝΟΜΑ ΠΡΟΣΒΑΣΗΣ Ή ΣΥΝΘΗΜΑΤΙΚΟ'

```
ΜΕΧΡΙΣ_ΟΤΟΥ done = ΑΛΗΘΗΣ
ΤΕΛΟΣ_ΔΙΑΔΙΚΑΣΙΑΣ
```
(2008\_Δ\_ΕΠΑΝΑΛΗΠΤΙΚΕΣ) Στο άθλημα των 110 μέτρων μετ' εμποδίων, στους δύο ημιτελικούς αγώνες συμμετέχουν δέκα έξι (16) αθλητές (8 σε κάθε ημιτελικό).

Σύμφωνα με τον κανονισμό στον τελικό προκρίνεται ο πρώτος αθλητής κάθε ημιτελικού.

Η οκτάδα του τελικού συμπληρώνεται με τους αθλητές που έχουν τους έξι (6) καλύτερους χρόνους απ' όλους τους υπόλοιπους συμμετέχοντες.

Να θεωρήσετε ότι δεν υπάρχουν αθλητές με ίδιους χρόνους.

- 1. Να γράψετε πρόγραμμα στη «ΓΛΩΣΣΑ» το οποίο
	- α. περιλαμβάνει το τμήμα δηλώσεων.
	- β. καλεί τη διαδικασία ΕΙΣΟΔΟΣ για κάθε ημιτελικό ξεχωριστά. Η διαδικασία διαβάζει το όνομα του αθλητή και τον χρόνο του (με ακρίβεια δεκάτου του δευτερολέπτου).
	- γ. καλεί τη διαδικασία ΤΑΞΙΝΟΜΗΣΗ για κάθε ημιτελικό ξεχωριστά. Η διαδικασία ταξινομεί τους αθλητές ως προς τον χρόνο τους με αύξουσα σειρά.
	- δ. δημιουργεί τον πίνακα ΟΝ με τα ονόματα και τον πίνακα ΧΡ με τους αντίστοιχους χρόνους των αθλητών που προκρίθηκαν στον τελικό.
	- ε. εμφανίζει τα ονόματα και τους χρόνους των αθλητών που θα λάβουν μέρος στον τελικό.
- 2. Να γράψετε
	- α. τη διαδικασία ΕΙΣΟΔΟΣ.
	- β. τη διαδικασία ΤΑΞΙΝΟΜΗΣΗ.

## **Άσκηση 33 / σελίδα 291**

### **Άσκηση 33 / σελίδα 291 / κώδικας**

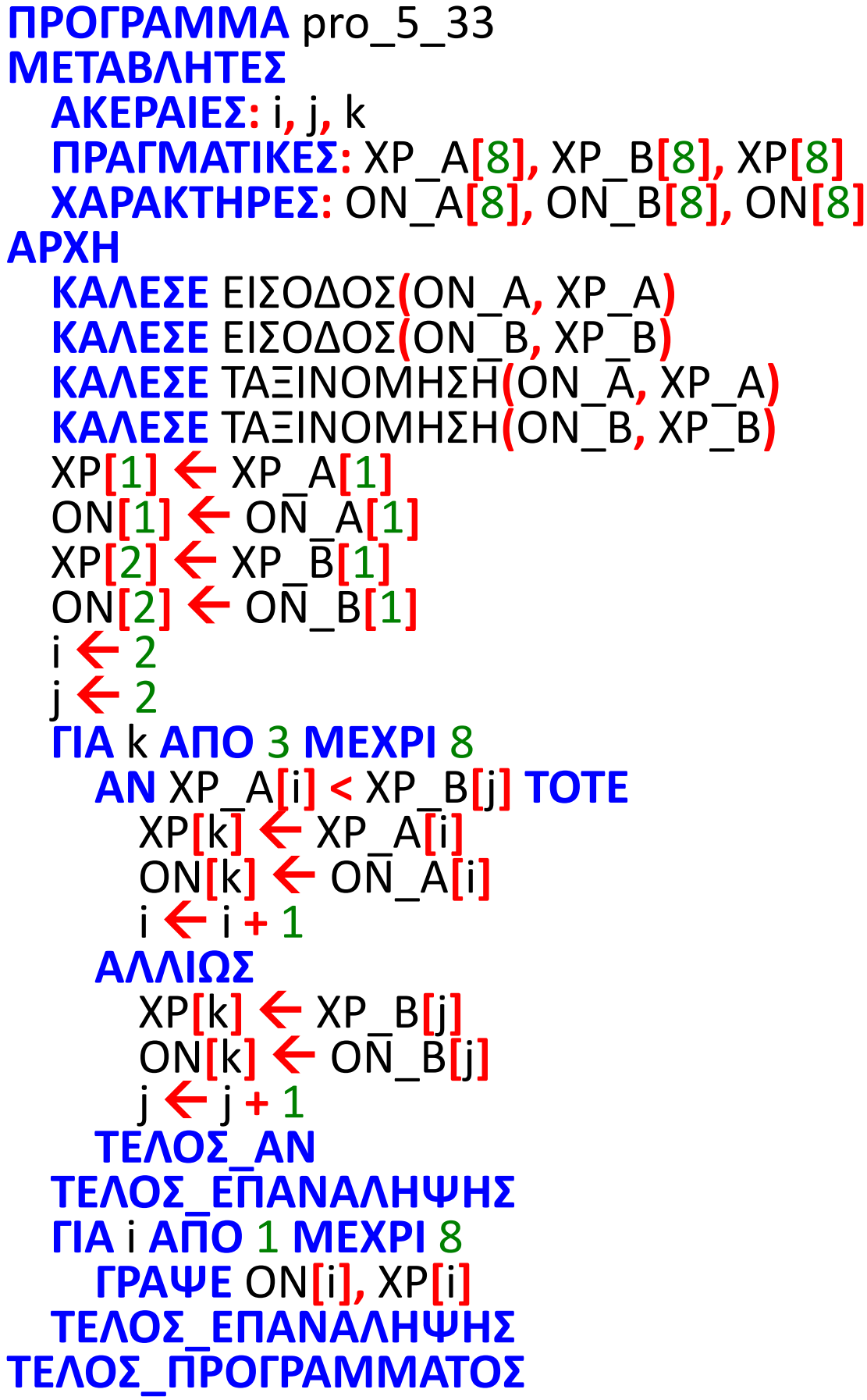

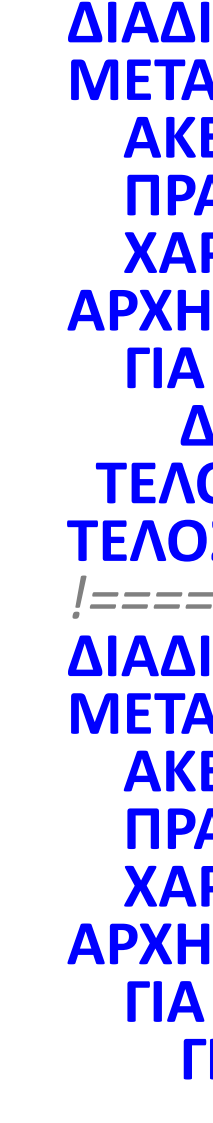

```
ΔΙΑΔΙΚΑΣΙΑ ΕΙΣΟΔΟΣ(ΟΝ, ΧΡ)
    ΑΒΛΗΤΕΣ
    ΑΚΕΡΑΙΕΣ: i
    ΠΡΑΓΜΑΤΙΚΕΣ: ΧΡ[8]
    ΧΑΡΑΚΤΗΡΕΣ: ΟΝ[8]
    ΓΙΑ i ΑΠΟ 1 ΜΕΧΡΙ 8
    ΔΙΑΒΑΣΕ ΟΝ[i], ΧΡ[i]
    ΤΕΛΟΣ_ΕΠΑΝΑΛΗΨΗΣ
    ΤΕΛΟΣ_ΔΙΑΔΙΚΑΣΙΑΣ
!======================================
    ΔΙΑΔΙΚΑΣΙΑ ΤΑΞΙΝΟΜΗΣΗ(ΟΝ, ΧΡ)
    ΜΕΤΑΒΛΗΤΕΣ
    ΑΚΕΡΑΙΕΣ: i, j
    ΠΡΑΓΜΑΤΙΚΕΣ: ΧΡ[8], temp1
    ΧΑΡΑΚΤΗΡΕΣ: ΟΝ[8], temp2
    ΓΙΑ i ΑΠΟ 2 ΜΕΧΡΙ 8
    ΓΙΑ j ΑΠΟ 8 ΜΕΧΡΙ i ΜΕ ΒΗΜΑ -1
     ΑΝ ΧΡ[j - 1] > ΧΡ[j] ΤΟΤΕ
       temp1  ΧΡ[j - 1]
       ΧΡ[j - 1]  ΧΡ[j]
       ΧΡ[j]  temp1
       temp2  ΟΝ[j - 1]
        ΟΝ[j - 1]  ΟΝ[j]
        ΟΝ[j]  temp2
      ΤΕΛΟΣ_ΑΝ
    ΤΕΛΟΣ_ΕΠΑΝΑΛΗΨΗΣ
  ΤΕΛΟΣ_ΕΠΑΝΑΛΗΨΗΣ
ΤΕΛΟΣ_ΔΙΑΔΙΚΑΣΙΑΣ
```
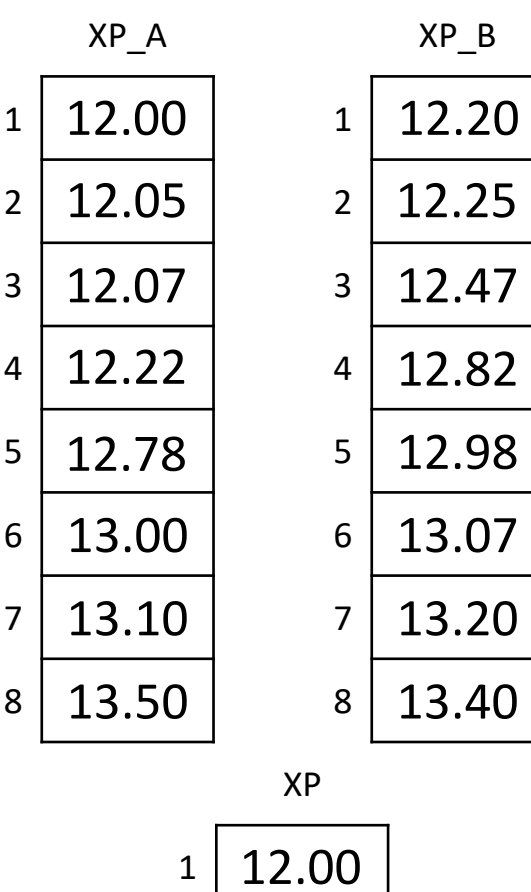

3

4

5

6

7

2 12.20

12.07

12.05

8 12.78

12.22

12.25

12.47

Το Τμήμα Πληροφορικής του Εθνικού και Καποδιστριακού Πανεπιστημίου Αθηνών διατηρεί τα στοιχεία των πρωτοετών φοιτητών/τριών του σε πίνακες.

Ο μέγιστος αριθμός φοιτητών που μπορούν να φοιτήσουν στο τμήμα είναι 120. Να αναπτύξετε πρόγραμμα στην ΓΛΩΣΣΑ το οποίο:

- α. Να διαβάζει το πλήθος των φοιτητών του τμήματος ελέγχοντας ότι η καταχώριση είναι μεταξύ 1 και 120. Στην περίπτωση εισαγωγής τιμής μεγαλύτερης του 120 ή μικρότερης του 1, το πρόγραμμα πρέπει να ζητάει νέα τιμή μέχρι να δοθεί έγκυρη.
	- Στη συνέχεια να διαβάζει για κάθε φοιτητή/φοιτήτρια το ονοματεπώνυμο και την ακέραια βαθμολογία του/ης στα 12 μαθήματα του πρώτου έτους φοίτησης, ελέγχοντας ότι κάθε βαθμός που εισάγεται είναι μεταξύ 0 και 10. Στην περίπτωση εισαγωγής τιμής μεγαλύτερης του 10 ή μικρότερης του 0, το πρόγραμμα πρέπει να ζητάει νέα τιμή μέχρι να δοθεί έγκυρη.

Τα ονοματεπώνυμα των φοιτητών/φοιτητριών και οι βαθμοί τους να αποθηκεύονται σε μονοδιάστατο πίνακα ΟΝ[120] και δισδιάστατο πίνακα ΒΑΘ[120, 12], αντίστοιχα.

- β. Με την βοήθεια της Διαδικασίας ΜΕΣΟΣ\_ΟΡΟΣ να υπολογίζει τους μέσους όρους των φοιτητών/τριών και να εμφανίζει τον γενικό μέσο όλων των φοιτητών/τριών.
- γ. Να αναζητά, να βρίσκει και να εμφανίζει το όνομα του φοιτητή/τριας που έχει το μεγαλύτερο μέσο όρο. Υποθέτουμε ότι υπάρχει μόνο ένας/μία φοιτητής/τρια με τον μεγαλύτερο μέσο όρο.

## **Άσκηση / Πρωτοετείς**

## Ενότητα 5

## **Θεωρία**

**Μεθοδολογίες / σελίδες 341 – 344**

## **Ασκήσεις**

**Την άσκηση στην προηγούμενη σελίδα**